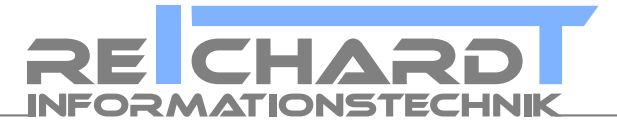

Anleitung und Formulare zum Providerwechsel (KK-Antrag | ChProv)

Ihr Kontakt zu uns

Reichardt Informationstechnik

Dominik Reichardt Barchfelder Str. 14 36448 Bad Liebenstein

Tel.: 036961 738 140 FAX: 036961 738 141

mail@reichardt.it https://www.reichardt.it

Reichardt Informationstechnik Dominik Reichardt Barchfelder Str. 14 36448 Bad Liebenstein

KK-Antrag | ChProv VNR: - generiertbeiAbschluss - Seite 1 von 5

Tel.: 036961 738 140 FAX: 036961 738 141 mail@reichardt.it www.reichardt-informationstechnik.de

IBAN: BIC: bei der: UstID: DE40 8207 0024 0246 2083 00 DEUTDEDBERF Deutschen Bank DE-296 263 865

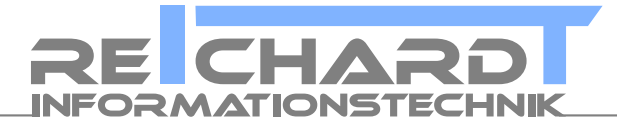

## aktuelle Version

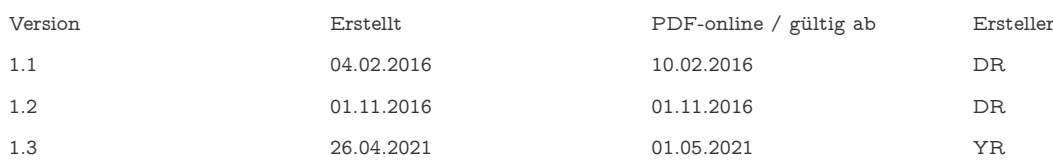

# Changelog

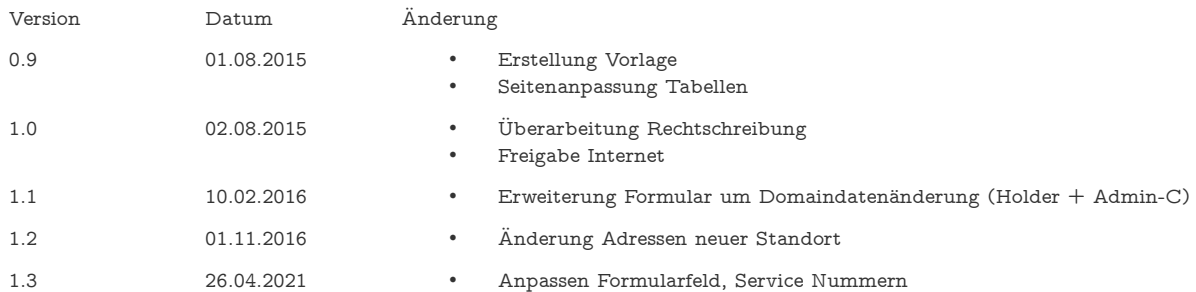

Reichardt Informationstechnik Dominik Reichardt Barchfelder Str. 14 36448 Bad Liebenstein

KK-Antrag | ChProv VNR: - generiertbeiAbschluss - Seite 2 von 5

Tel.: 036961 738 140 FAX: 036961 738 141 mail@reichardt.it www.reichardt-informationstechnik.de IBAN: BIC: bei der:

UstID: DE-296 263 865DE40 8207 0024 0246 2083 00 DEUTDEDBERF Deutschen Bank

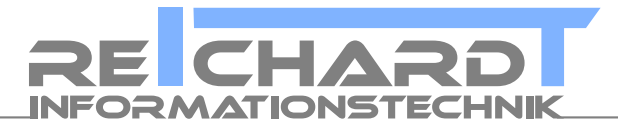

## Anleitung Providerwechsel

Damit Ihre Domain von Ihrem bisherigen Anbieter zu Reichardt Informationstechnik übertragen werden kann, sind folgende Schritte notwendig.

### 1. Erfragen des Auth-Codes bei Ihrem bisherigen Provider

Der Ablauf zur Erlangung des Auth-Codes ist Provider abhängig. Bei manchen Providern geht mit der Anforderung des Auth-Codes eine automatische Kündigung einher.

Wichtig ist, dass sie Ihrem bisherigen Provider erklären, dass sie die Domain umziehen möchten! Keine direkte Kündigung oder Abgabe an den/einen Transitbereich.

Normalerweise reicht eine Formlose Anfrage. Gerne Unterstützen wir Sie bei diesem Schritt.

## 2. Übermitteln Sie Ihre Daten zu uns

Nutzen Sie dazu bitte das Formular Übermittlung Auth-Code auf Seite 4 dieses Dokuments.

Wichtig: Das Formular muss als solches unterschrieben und bei Firmen mit Stempel, an uns zurück (Fax, Post, Scan  $\rightarrow$  E-Mail) gesendet werden. Es reicht nicht aus, uns die einzelnen Daten via E-Mail oder SMS zu übermitteln.

#### 3. Kündigen Sie Ihren Domainvertrag bei Ihrem bisherigen Provider

Sollte dies in Schritt 1 schon geschehen sein, können Sie diesen Punkt überspringen. Andernfalls können sie nach der Bestätigung der Datenübernahme durch uns Ihren bisherigen Provider kündigen.

### 4. Domaindaten Ändern

Die unterschiedlichen Registrierungsstellen $^1$  $^1$  (DENIC, eurid, icann, usw.) prüfen in gewissen Abständen (meistens Jährlich) die gemeldeten Domaineinträge. Sollten bei den Prüfungen falsche Angaben auffallen, können diese Institute die Domain sperren.

Unser Appell daher an Sie, halten Sie Ihre Domain Daten aktuell!

Sie können dafür das Formular Domaindatenänderung auf Seite 5 oder unser Online-Formular<sup>[2](#page-2-1)</sup> zur Datenänderung nutzen.

Reichardt Informationstechnik Dominik Reichardt Barchfelder Str. 14 36448 Bad Liebenstein

KK-Antrag | ChProv VNR: - generiertbeiAbschluss - Seite 3 von 5

Tel.: 036961 738 140 FAX: 036961 738 141 mail@reichardt.it www.reichardt-informationstechnik.de IBAN:  $\overline{\text{BIC}}$ : bei der: UstID:

DE40 8207 0024 0246 2083 00 DEUTDEDBERF Deutschen Bank DE-296 263 865

<span id="page-2-0"></span><sup>1</sup> Übersicht unter http://www.reichardt-informationstechnik.de/rechtliches/vergabebedingungen

<span id="page-2-1"></span><sup>2</sup> https://www.reichardt-informationstechnik.de/formulare/domainaenderung

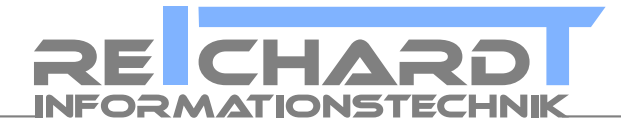

## Übermittlung Auth-Code

Zur Übernahme einer bestehenden Domain müssen der Besitzer und der jeweilige Admin-C eingetragen werden. Dies kann durch eine Person sichergestellt werden.

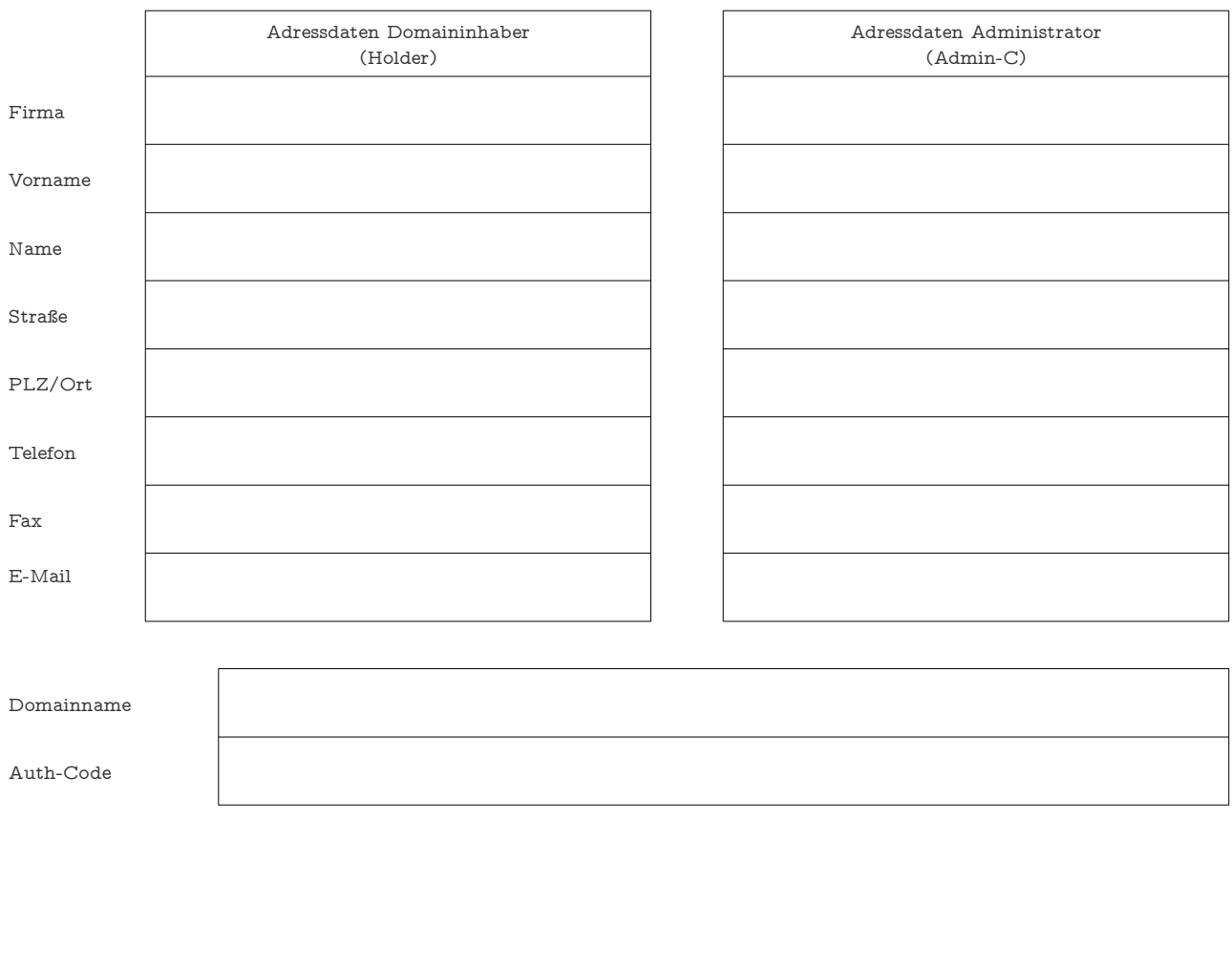

Ort, Datum Unterschrift Holder bzw. Admin-C Firma = Firmenstempel

#### Bitte via Fax an 036961 738 141, E-Mail mail@reichardt.it oder postalisch an Reichardt Informationstechnik, Barchfelder Str. 14, 36448 Bad Liebenstein.

Reichardt Informationstechnik Dominik Reichardt Barchfelder Str. 14 36448 Bad Liebenstein

KK-Antrag | ChProv VNR: - generiertbeiAbschluss - Seite 4 von 5

Tel.: 036961 738 140 FAX: 036961 738 141 mail@reichardt.it www.reichardt-informationstechnik.de IBAN: BIC: bei der: UstID:

DE40 8207 0024 0246 2083 00 DEUTDEDBERF Deutschen Bank DE-296 263 865

Reichardt Informationstechnik Dominik Reichardt Barchfelder Str. 14 36448 Bad Liebenstein

KK-Antrag | ChProv VNR: - generiertbeiAbschluss - Seite 5 von 5

Domaininhabers

Tel.: 036961 738 140 FAX: 036961 738 141 mail@reichardt.it www.reichardt-informationstechnik.de

Via Fax an 036961 738 141, E-Mail mail@reichardt.it oder postalisch an Reichardt Informationstechnik, Barchfelder Str. 14, 36448 Bad Liebenstein.

> IBAN: BIC: bei der: UstID:

DE40 8207 0024 0246 2083 00 DEUTDEDBERF Deutschen Bank DE-296 263 865

Domaininhabers

## Domaindatenänderung

Sollten sich Ihre Daten ändern, nutzen Sie bitte folgendes Formular.

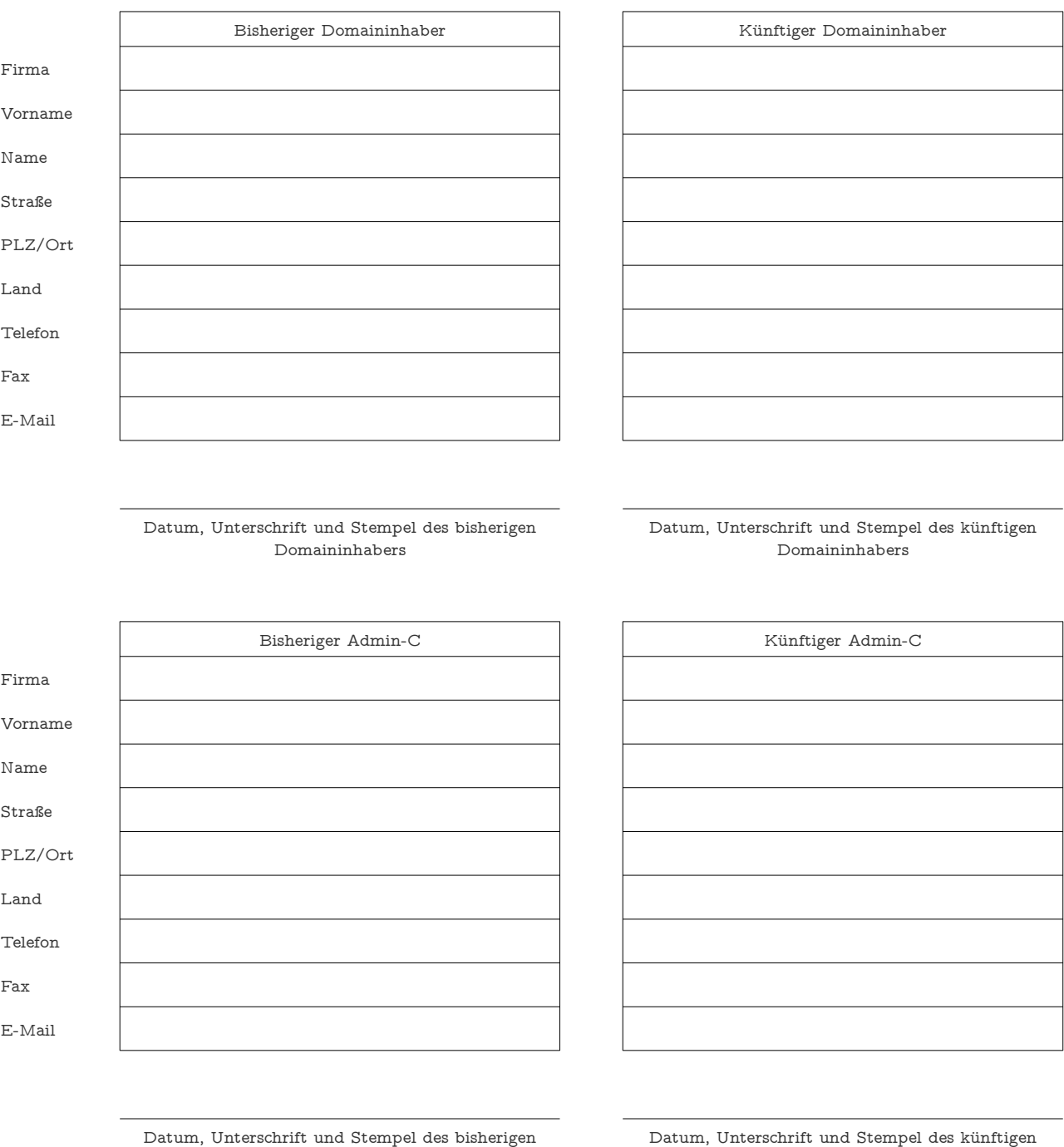

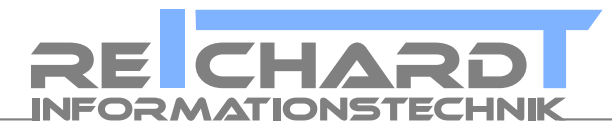